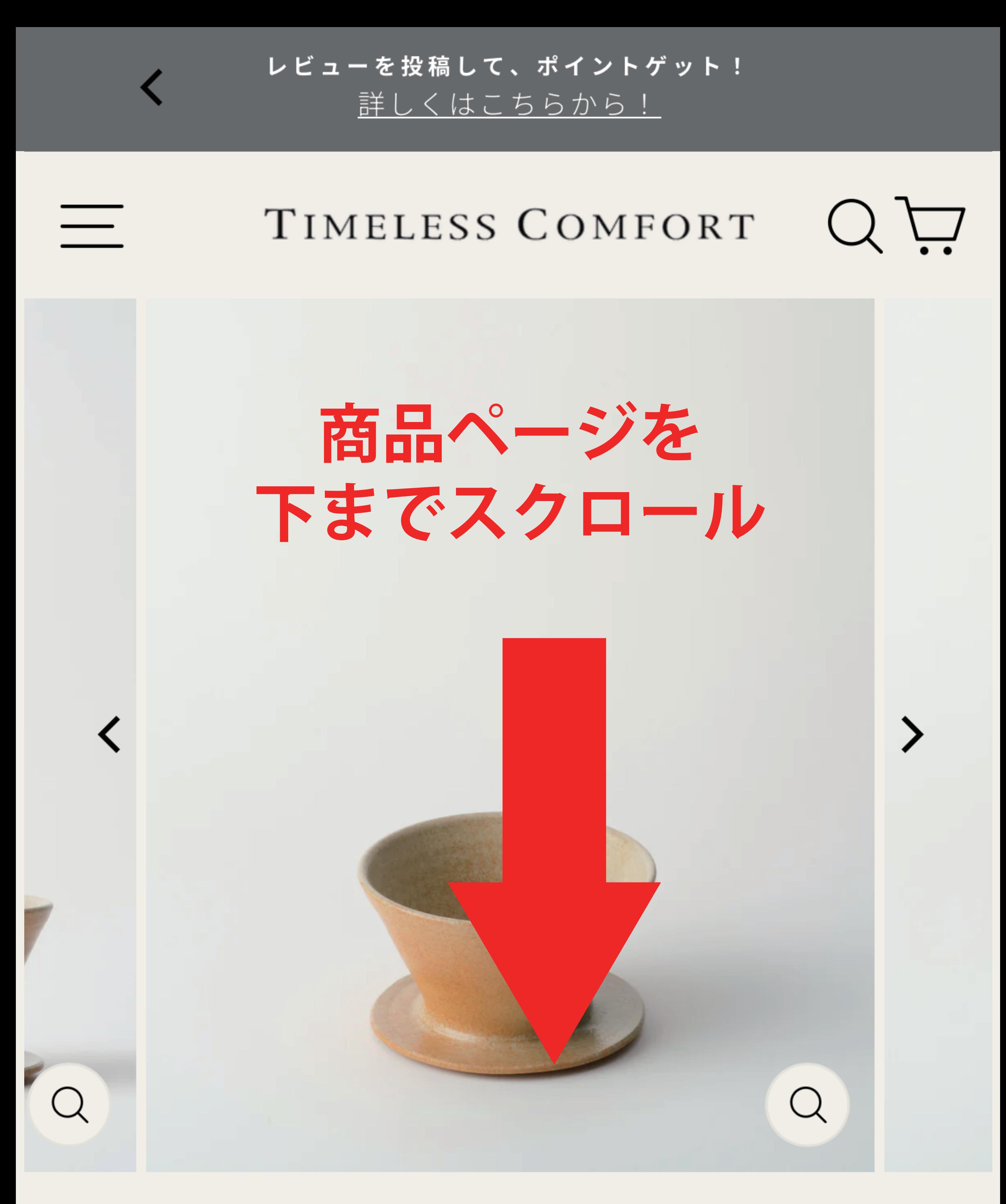

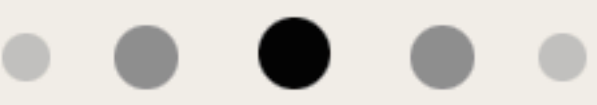

HOME /

homeland

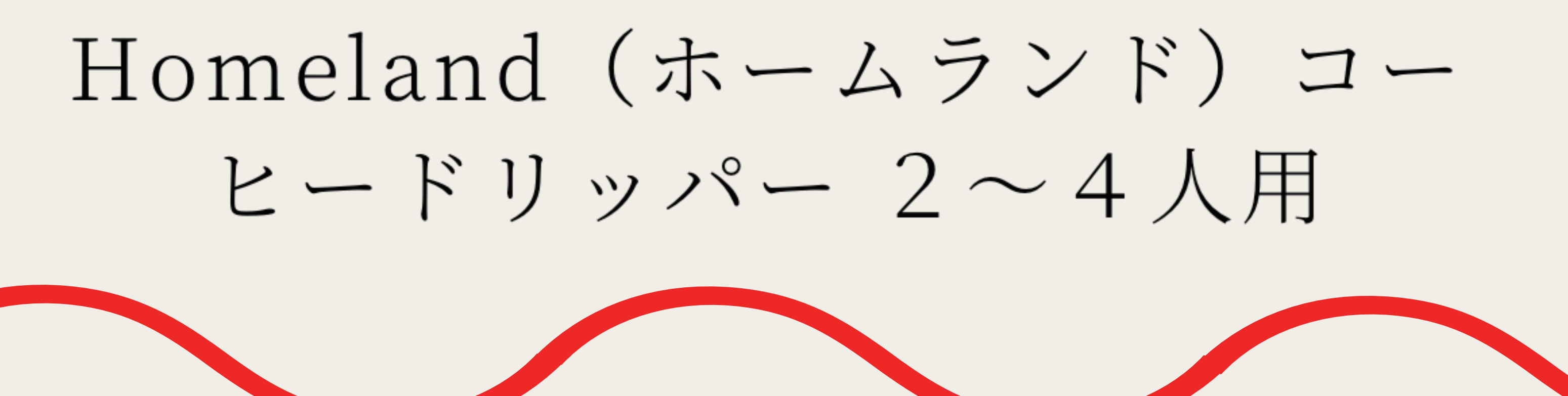

お問い合わせ

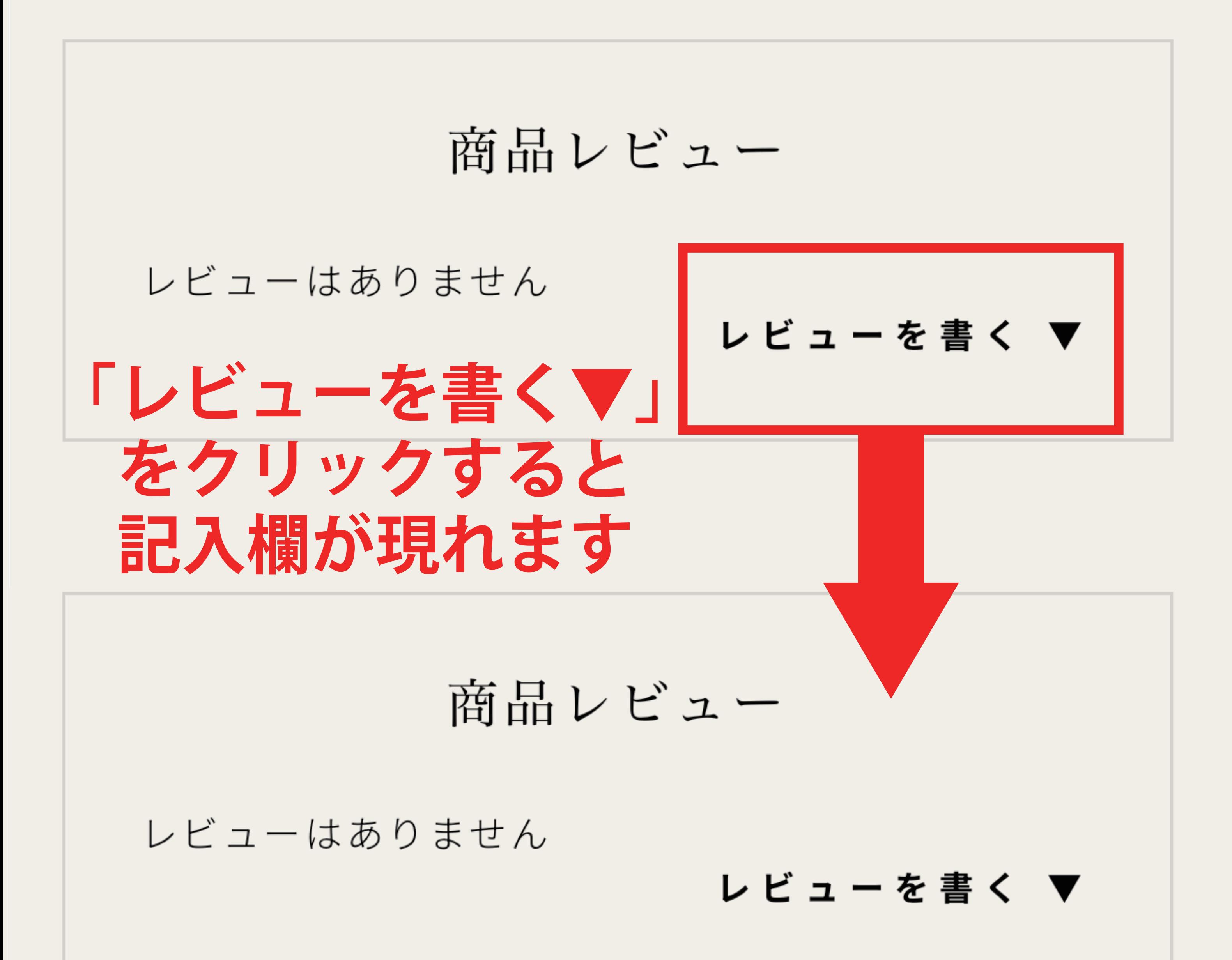

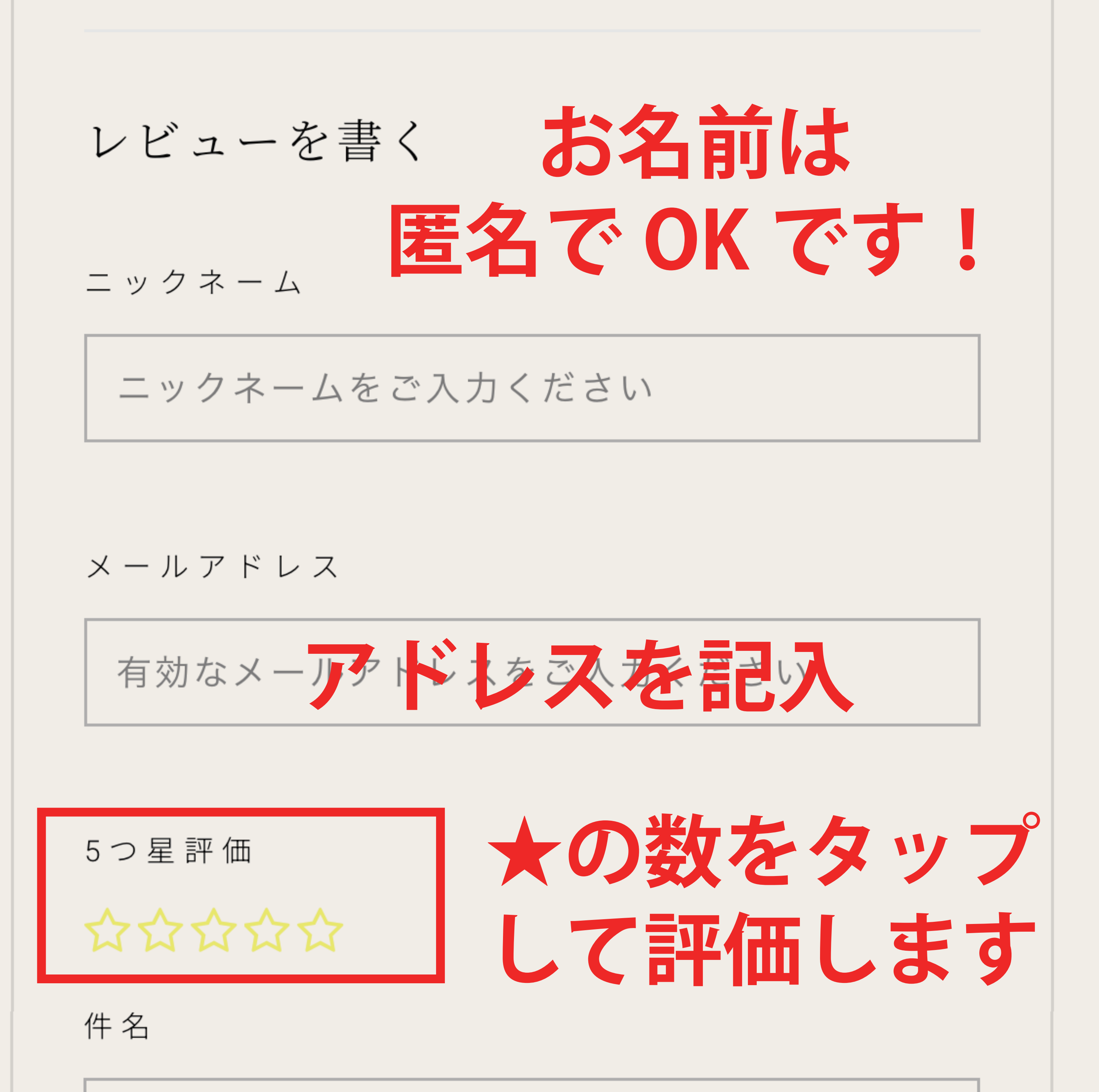

件名をご記入ください

本文 (1500)

レビューをこちらにご記入ください

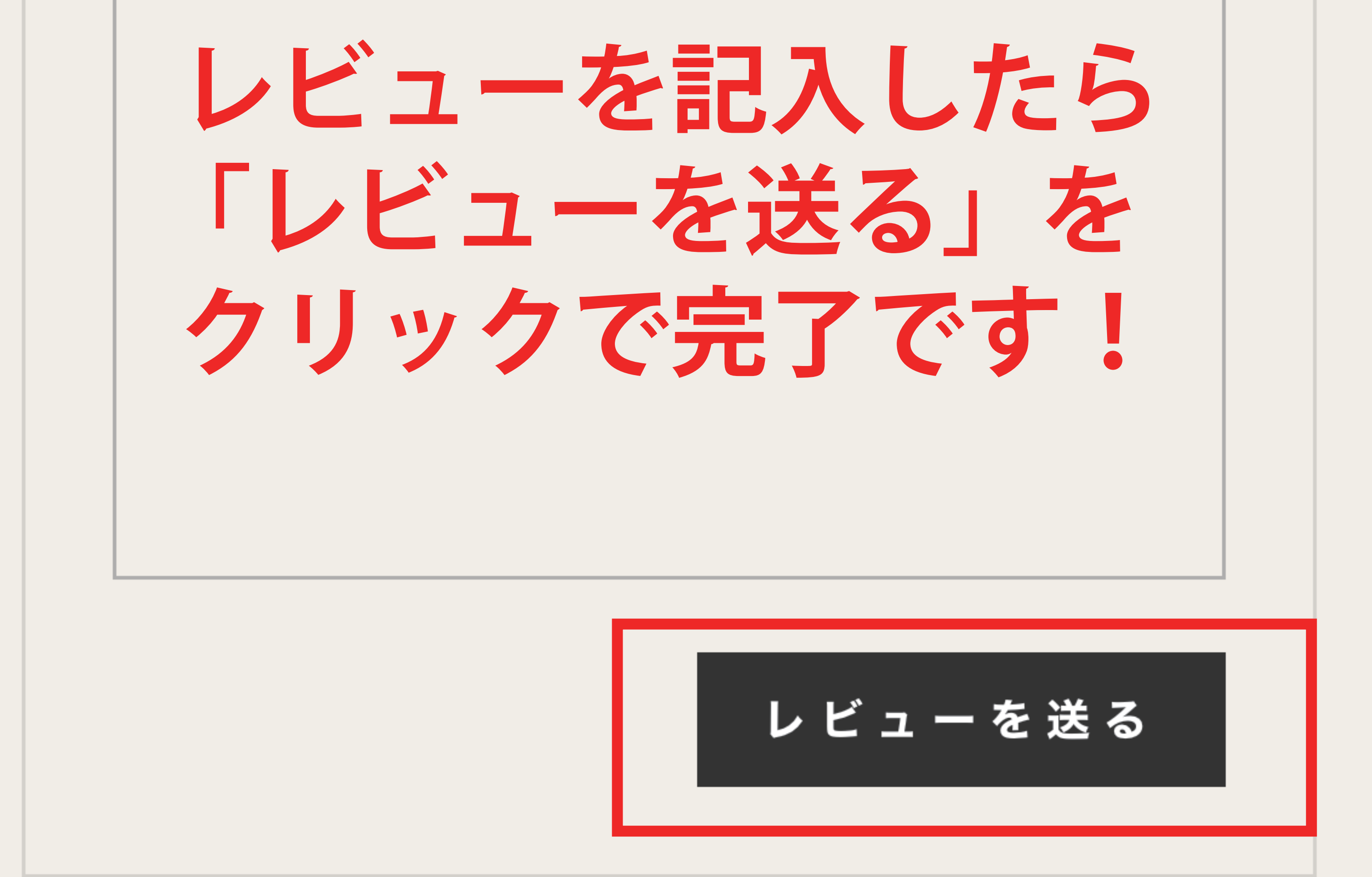

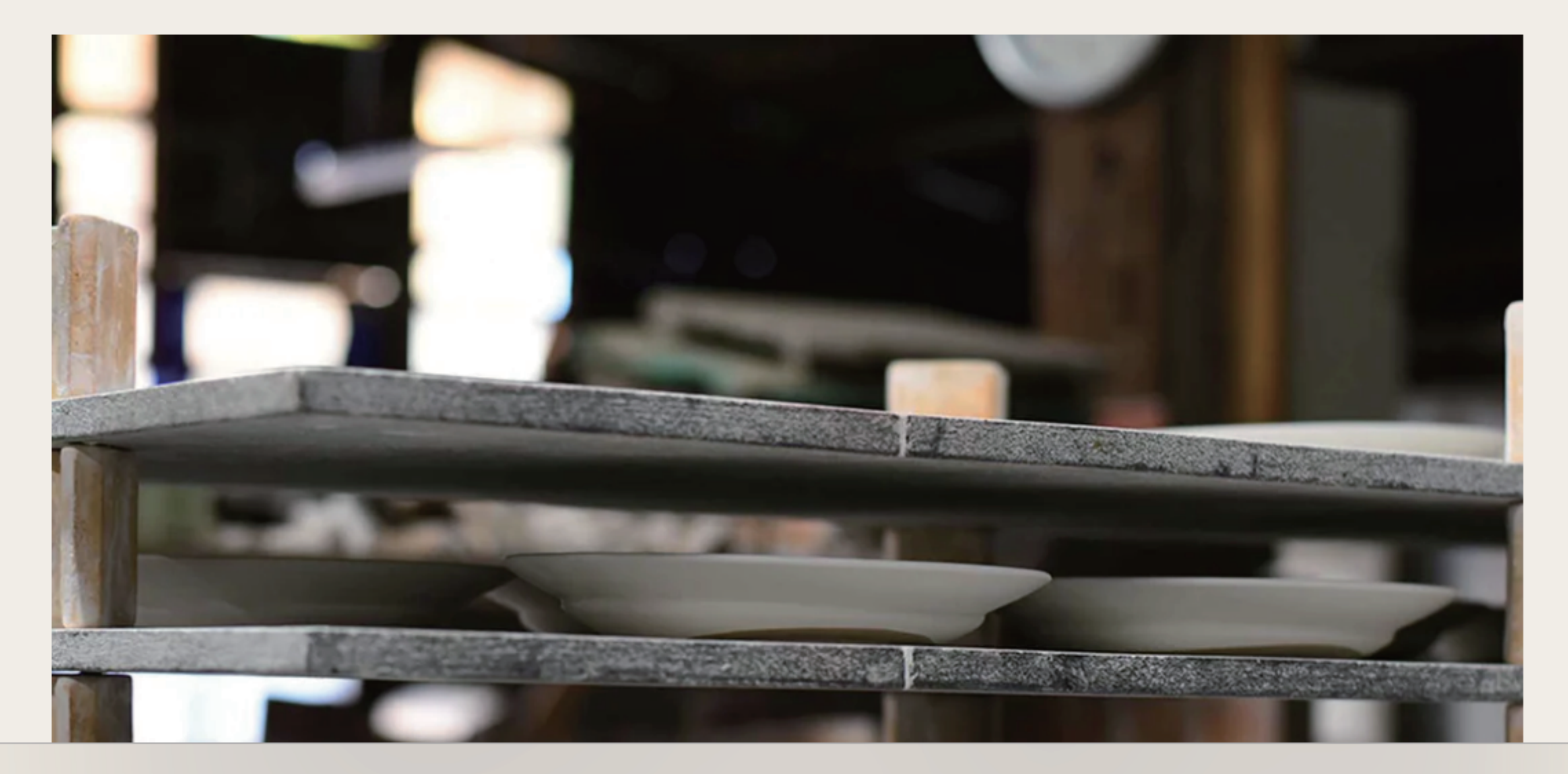

## A timelesscomfort.com